運行管理 Operation Management<br>and Supervision

## 運行管理シミュレーション装置

**Train Operation Simulator** 

異常時に対応した運転取り扱い訓練も強力にサポート

運行乱れ時にダイヤを回復させるための手段として、 運行管理システムには運転整理機能や手動進路制 御機能がありますが、類型的な判断が難しく、輸送 障害発生ごとの実状を勘案して指令業務を行って おります。

このような場面で本シミュレータ装置を活用し、過去 に発生した障害の発生状況を再現することにより、 運転整理、手動進路制御の方法を再検討できます。

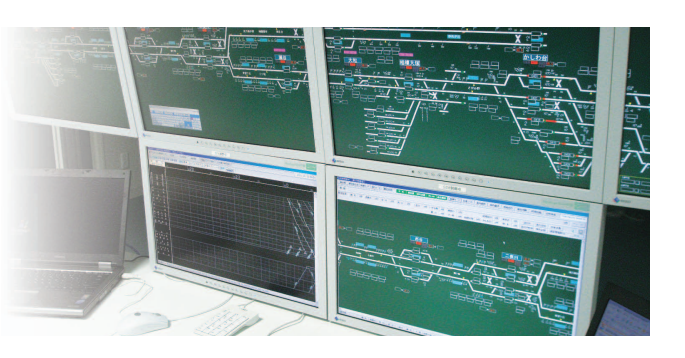

## シミュレーション操作卓

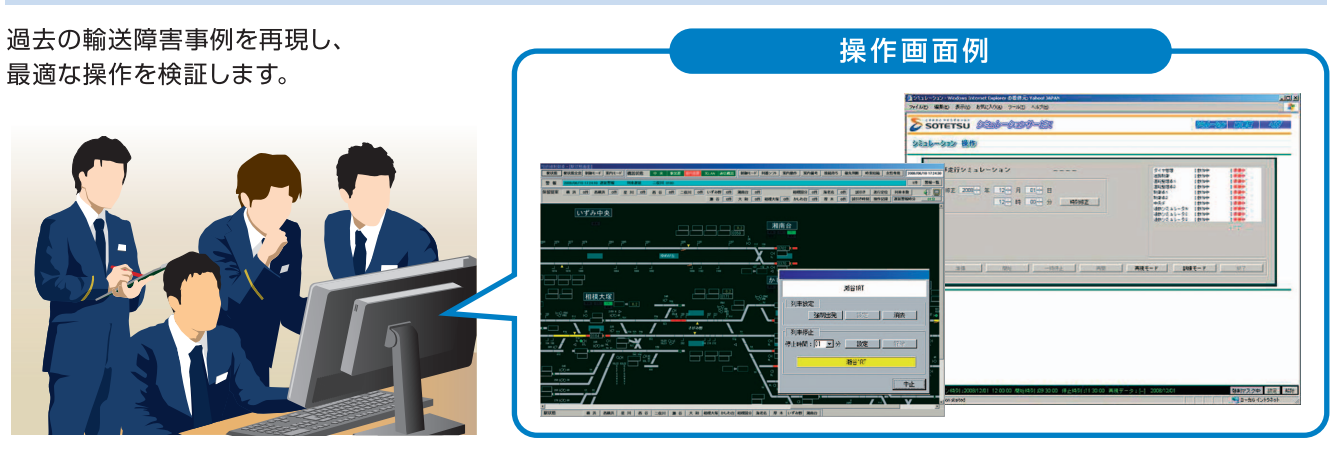

## 機能概要

自由にダイヤを立ち上げた模擬列車走行や実際に運行した実運用実績データに基づいた運行の再現を行うことができま す。さらには実績ダイヤや運行変更の再現後、任意のタイミングで列車走行モードに切り替えることにより、連動情報、列 車長、訓練速度を考慮した模擬列車走行に追従する形でシミュレーションを行い、任意の事故などの運転整理や手動進 路制御の各種操作扱い訓練を行えます。

また、シミュレートした訓練結果(訓練実績)のデータ保存と再現を可能としているため、訓練結果の振り返りを行うこと ができます。

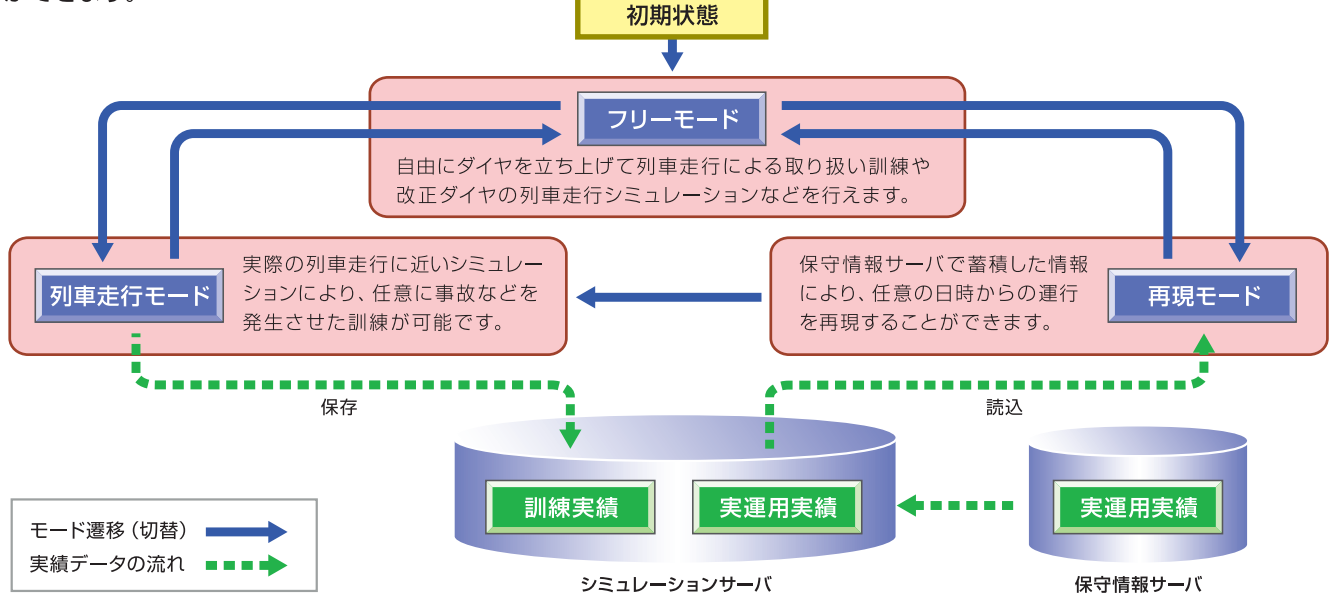

 $(080)$